# **Tab Ultra C**

### Uživatelský manuál

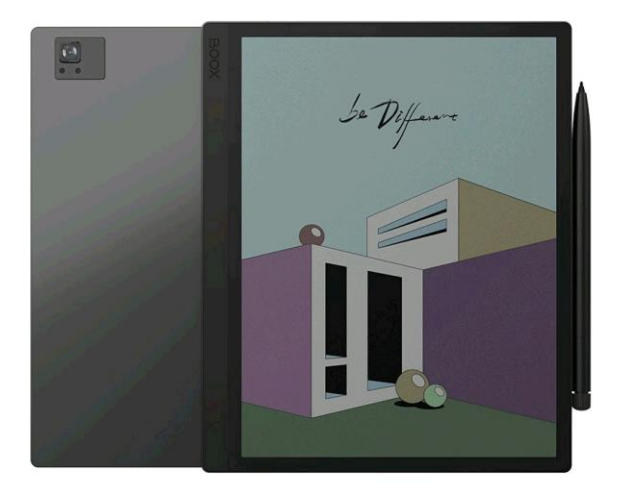

#### Obsah

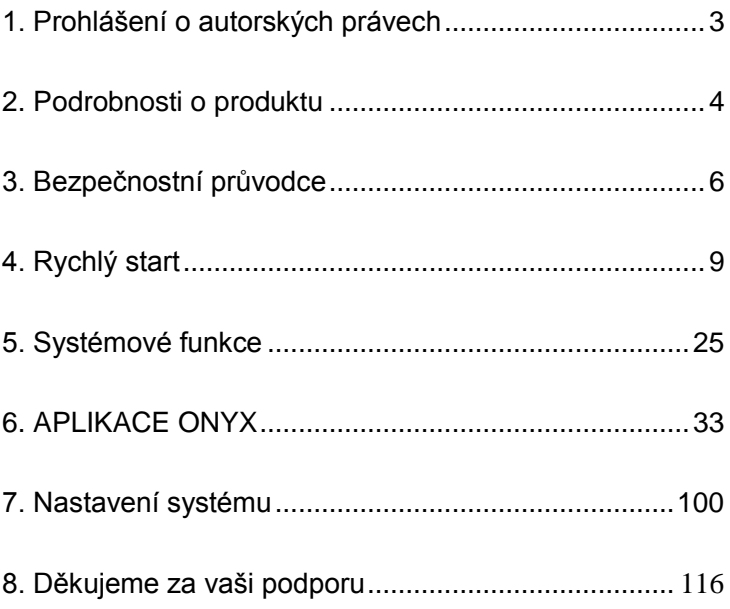

#### <span id="page-2-0"></span>**1. Prohlášení o autorských právech**

Společnost Guangzhou Onyx International Inc. si vyhrazuje právo provádět změny specifikací produktu a obsahu obsaženého ve Stručném návodu k obsluze a uživatelské příručce bez předchozího upozornění. 1. Všechny obrázky knih v této příručce slouží pouze k

zobrazení, nikoli předinstalované knihy;

2. Kvůli různým verzím softwaru mohou být některé funkce nebo rozhraní v rozporu s popisem v návodu.

# **Obsah je uzamčen**

**Dokončete, prosím, proces objednávky.**

**Následně budete mít přístup k celému dokumentu.**

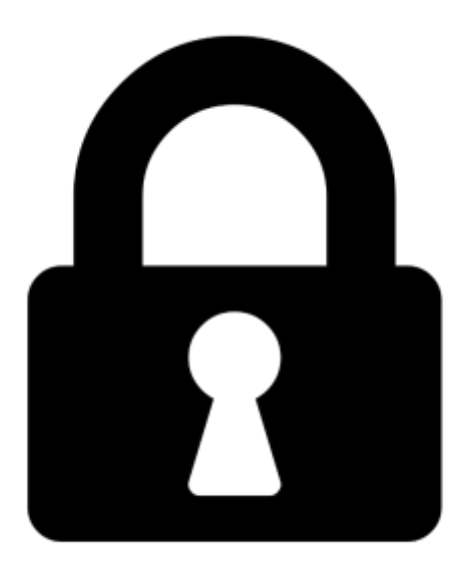

**Proč je dokument uzamčen? Nahněvat Vás rozhodně nechceme. Jsou k tomu dva hlavní důvody:**

1) Vytvořit a udržovat obsáhlou databázi návodů stojí nejen spoustu úsilí a času, ale i finanční prostředky. Dělali byste to Vy zadarmo? Ne\*. Zakoupením této služby obdržíte úplný návod a podpoříte provoz a rozvoj našich stránek. Třeba se Vám to bude ještě někdy hodit.

*\*) Možná zpočátku ano. Ale vězte, že dotovat to dlouhodobě nelze. A rozhodně na tom nezbohatneme.*

2) Pak jsou tady "roboti", kteří se přiživují na naší práci a "vysávají" výsledky našeho úsilí pro svůj prospěch. Tímto krokem se jim to snažíme překazit.

A pokud nemáte zájem, respektujeme to. Urgujte svého prodejce. A když neuspějete, rádi Vás uvidíme!